# 9-2.振込限度額変更 【各種変更手続】

### 1.限度額を変更する

ī

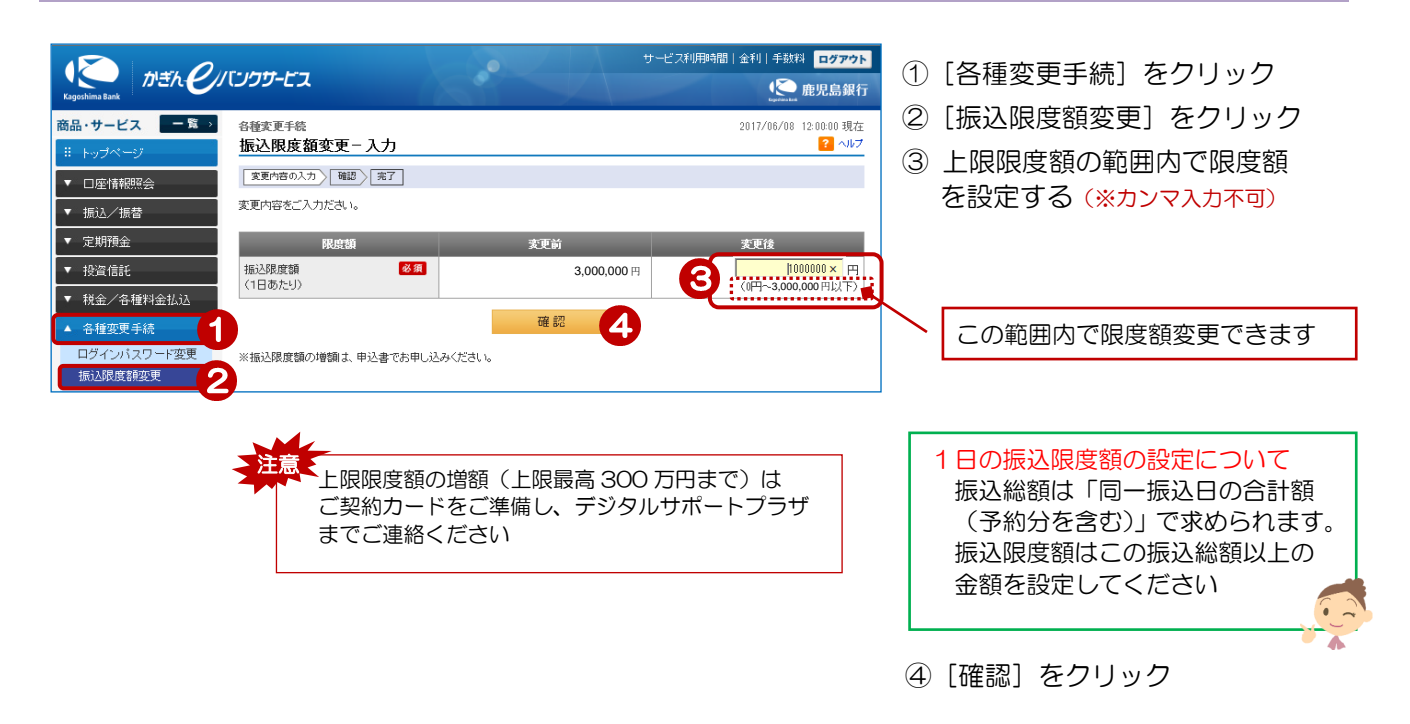

## 2.変更内容を確認する

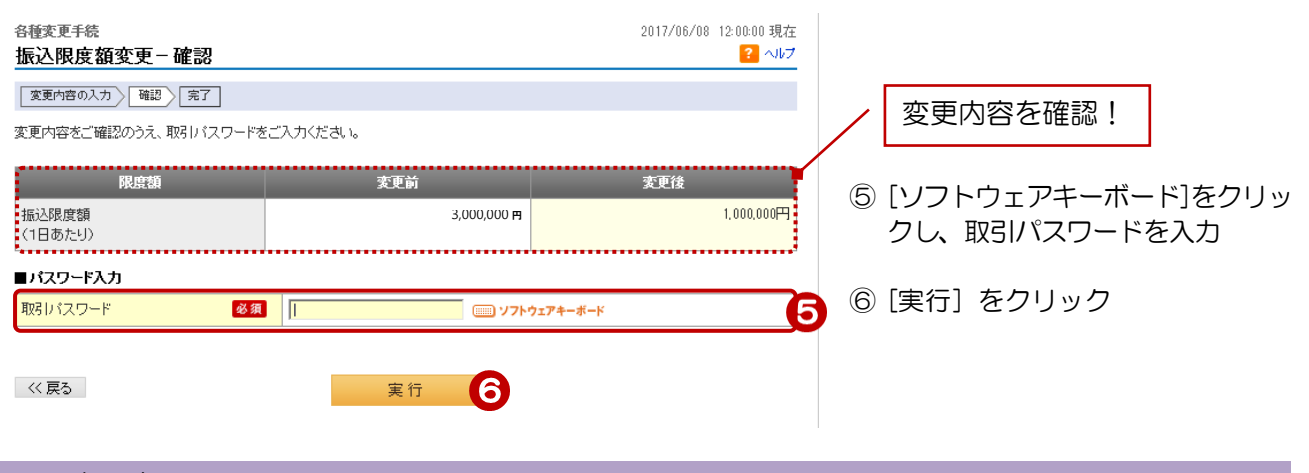

#### 3.変更完了

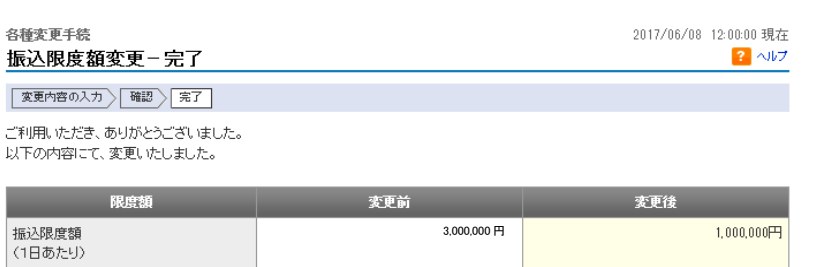

変更完了!